### **Topological Phases and Topological Insulators**

## **Manuel Asorey**

Universidad de Zaragoza

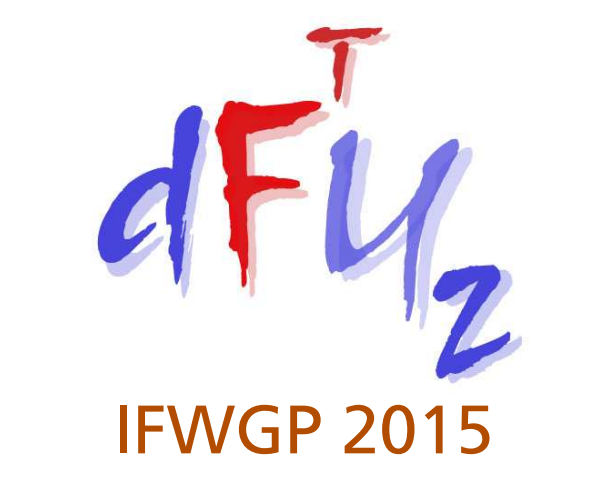

Zaragoza, September 2015

# **Physics and TopologyG. Gamow**

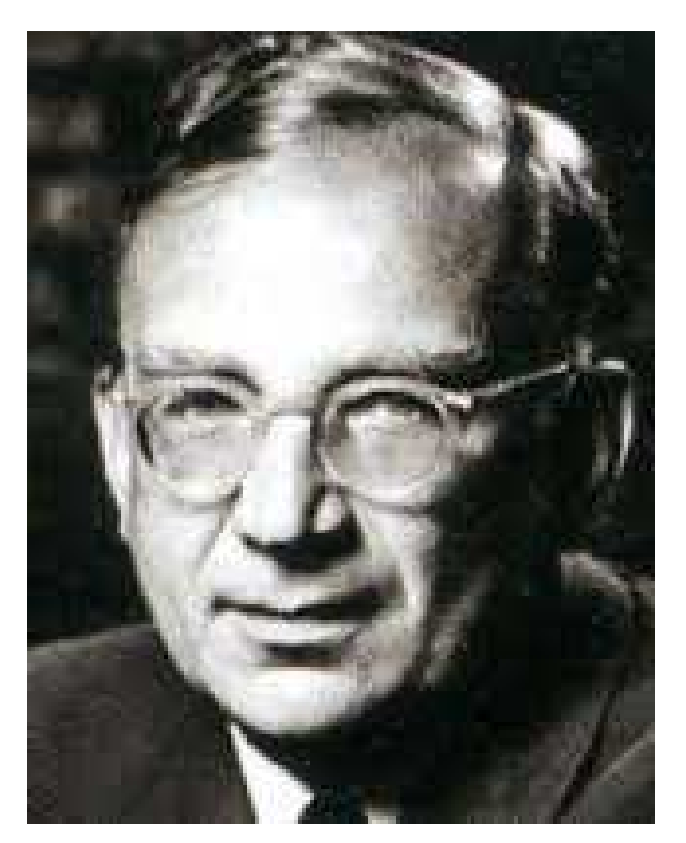

### Biography of Physics: The great physicists from Galileo to Einstein

### In working up toward <sup>a</sup> dramatic conclusion of thisvolume

In working up toward <sup>a</sup> dramatic conclusion of thisvolume

- Einstein:Gravity⇒ Riemannian geometry
- Heisenberg: $\mathsf Q$ uantum physics  $\Rightarrow$  Non-commutative algebra

In working up toward <sup>a</sup> dramatic conclusion of thisvolume

- Einstein:Gravity⇒ Riemannian geometry
- Heisenberg: $\mathsf Q$ uantum physics  $\Rightarrow$  Non-commutative algebra

Only number theory and topology still remain as pure mathematical disciplines without any physical application.

In working up toward <sup>a</sup> dramatic conclusion of thisvolume

- Einstein:Gravity⇒ Riemannian geometry
- Heisenberg: $\mathsf Q$ uantum physics  $\Rightarrow$  Non-commutative algebra

Only number theory and topology still remain as pure mathematical disciplines without any physical application. Could it be that they will be called tohelp in our understanding of the riddles of nature?.

## **Current Physics**

#### $\bullet$ • Number Theory

- Integrable systems (Potts models)
- Casimir effect (Riemann zeta function)
- Riemann hypothesis (Berry-Keating model)

## **Current Physics**

#### $\bullet$ • Number Theory

- Integrable systems (Potts models)
- Casimir effect (Riemann zeta function)
- Riemann hypothesis (Berry-Keating model)
- $\bullet$ Topology
- Dirac Monopoles
- Aharonov-Bohm effect
- Chern-Simons theory (knot theory)
- –Topological Insulators

## **Topological Insulators**

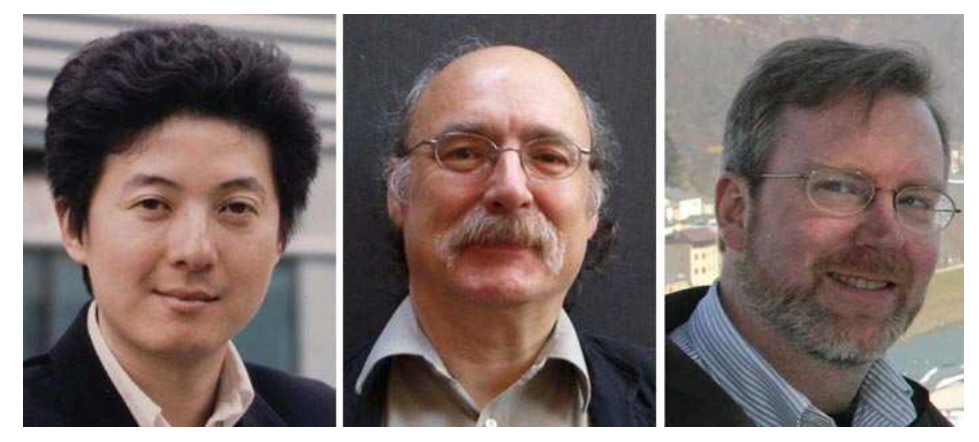

### Zhang, Haldane, Kane

## **Topological Insulators**

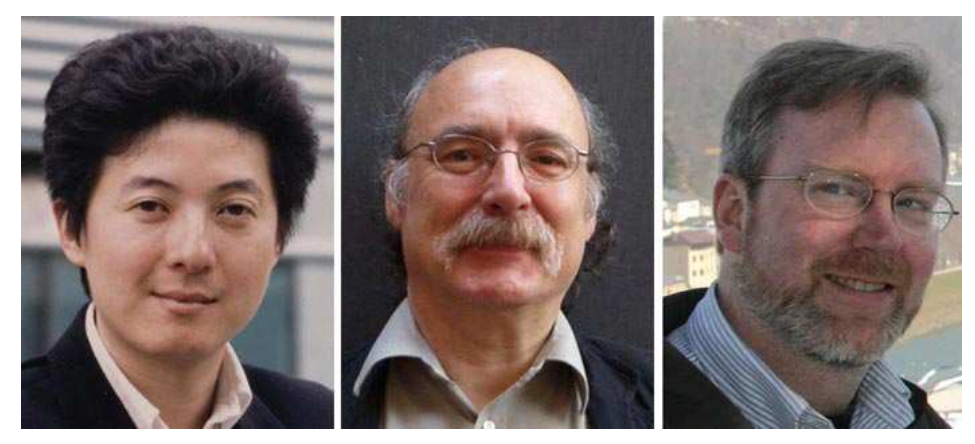

### Zhang, Haldane, Kane

### Topological insulators: New materialsInsulators in the bulk, but conductors on the boundary

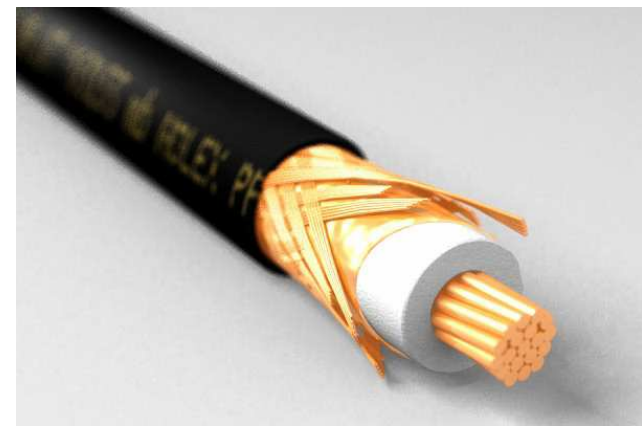

Particle in Magnetic Field in  $\mathbb{R}^3$ 

$$
L = \frac{1}{2}m\dot{\mathbf{x}}^2 + e\mathbf{A}\dot{\mathbf{x}}
$$

*m* $m$  mass of the particle *e* $\it e$  electric charge

**A** magnetic vector potential  $\mathbf{B} = \nabla \times \mathbf{A}$ 

Particle in Magnetic Field in  $\mathbb{R}^3$ 

$$
L = \frac{1}{2}m\dot{\mathbf{x}}^2 + e\mathbf{A}\dot{\mathbf{x}}
$$

*m* $m$  mass of the particle *e* $\it e$  electric charge

**A** magnetic vector potential  $\mathbf{B} = \nabla \times \mathbf{A}$ 

Topological limit: *<sup>m</sup>*→0 $L=e\mathbf{A}\cdot\dot{\mathbf{x}}$ 

Particle in Magnetic Field in  $\mathbb{R}^3$ 

$$
L = \frac{1}{2}m\dot{\mathbf{x}}^2 + e\mathbf{A}\dot{\mathbf{x}}
$$

*m* $m$  mass of the particle *e* $\it e$  electric charge

**A** magnetic vector potential  $\mathbf{B} = \nabla \times \mathbf{A}$ 

Topological limit: *<sup>m</sup>*→0 $L=e\mathbf{A}\cdot\dot{\mathbf{x}}$ 

- metric independent
- constrained system  $p = eA$

Canonical formalism(*T*∗ ${}^*\mathbb{R}^3$  $^3, \omega_0)$ 

$$
H=\frac{1}{2m}\left({\bf p}-e{\bf A}\right)^2
$$

Canonical formalism(*T*∗ ${}^*\mathbb{R}^3$  $^3, \omega_0)$ 

$$
H = \frac{1}{2m} (\mathbf{p} - e\mathbf{A})^2
$$

Non-canonical transformation: (*T*∗ ${}^*\mathbb{R}^3$  $\phi^3,\omega_0)\Rightarrow (T^*)$  ${}^*\mathbb{R}^3$  $^{3},$   $\omega)$ 

$$
\mathbf{p} \rightarrow \mathbf{p}' = \mathbf{p} - e\mathbf{A}
$$

$$
\omega_0 \Rightarrow \omega = \omega_0 + e \pi_0^* d\mathbf{A} = \omega_0 + e \pi_0^* \mathbf{F}
$$

$$
H \Rightarrow H' = \frac{1}{2m} \mathbf{p}'^2
$$

Constraints analysis in the topological phase reduceto a contact phase (  $p'=0$  )

$$
(T^*\mathbb{R}^3,\omega) \Rightarrow (\mathbb{R}^3,e\,\mathbf{F})
$$

and

 $H'=0$ 

Constraints analysis in the topological phase reduceto a contact phase (  $p'=0$  )

$$
(T^*\mathbb{R}^3,\omega)\Rightarrow(\mathbb{R}^3,e\mathbf{F})
$$

and

 $H'=0$ 

Singular limit:

$$
\lim_{m\to 0}\frac{1}{2m}\mathbf{p}'^2 \Rightarrow H' = 0
$$

Generalization for arbitrary Riemannian manifolds (M,g)

Constraints analysis reduce in the topological phase to

$$
(T^*M,\omega)\Rightarrow (M,e\,F)
$$

and

$$
H=H'=0
$$

Generalization for arbitrary Riemannian manifolds (M,g)

Constraints analysis reduce in the topological phase to

$$
(T^*M,\omega)\Rightarrow (M,eF)
$$

and

$$
H=H'=0
$$

Singular limit:

$$
\lim_{m\to 0}\frac{1}{2m}\left(\mathbf{p}',\mathbf{p}'\right)_{g}\Rightarrow H=H'=0
$$

If <sup>M</sup> is even dimensional and *<sup>F</sup>* is regular (M,*<sup>e</sup>* **<sup>F</sup>**) is <sup>a</sup> symplectic manifold and no further reductions areneeded

Quantization requires that

$$
\left[\frac{e}{2\pi}\right]\mathbf{F} \in H^2(\mathbf{M}, \mathbb{Z})
$$

Non-trivial topologies induce quantization ofmagnetic fluxes

Quantum states are sections of <sup>a</sup> line bundle *<sup>E</sup>*(*M*, <sup>C</sup>) with <sup>a</sup> connection *<sup>A</sup>* such that <sup>π</sup><sup>∗</sup>**<sup>F</sup>** <sup>=</sup> *dA* is the curvature of  $A$  by  $\pi : E \to M$ .

If <sup>M</sup> is an oriented Riemannian manifold the quantumHamiltonian is

$$
\mathbb{H} = -\frac{1}{2m} d_A^* d_A = -\frac{1}{2m} \Delta_A, \tag{1}
$$

If <sup>M</sup> is an oriented Riemannian manifold the quantumHamiltonian is

$$
\mathbb{H} = -\frac{1}{2m} d_A^* d_A = -\frac{1}{2m} \Delta_A, \tag{2}
$$

## **<sup>S</sup>**<sup>2</sup> **Sphere and Magnetic Monopole**

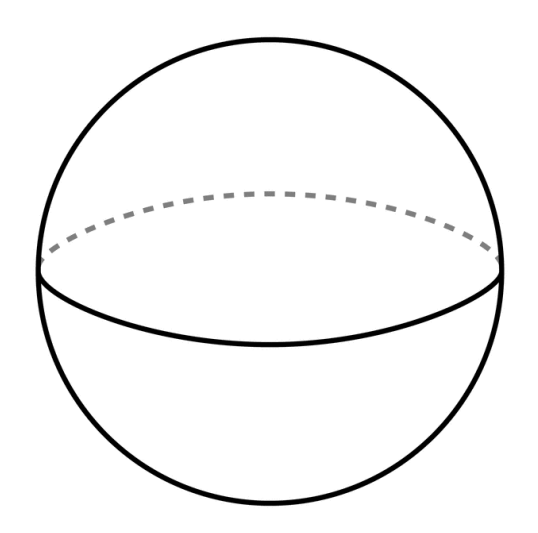

$$
\frac{e}{2\pi}\int_{S^2} \mathbf{F} = k \in \mathbb{Z}
$$

$$
\mathbf{B} = g \frac{\mathbf{x}}{||\mathbf{x}||^3} \qquad k = 2ge
$$

In complex coordinates  $\mathsf{S}^2 = \mathbb{CP}^1$ 

*z* <sup>=</sup> $=$   $ae^{i\varphi}$  tan  $\vartheta/2$  $\bar{z}$  =  $=$  *a*e<sup>−*iφ*</sup> tan  $\vartheta/2$ 

the Hamiltonian is

$$
\mathbb{H} = -\frac{1}{2m} \left[ \left( 1 + \frac{z\overline{z}}{a^2} \right)^2 \partial \overline{\partial} + \frac{k}{2a^2} \left( 1 + \frac{z\overline{z}}{a^2} \right) (z\partial - \overline{z}\overline{\partial}) - \frac{k^2}{4a^4} z\overline{z} \right]
$$

In complex coordinates  $\mathsf{S}^2 = \mathbb{CP}^1$ 

*z* <sup>=</sup> $=$   $ae^{i\varphi}$  tan  $\vartheta/2$  $\bar{z}$  =  $=$  *a*e<sup>−*iφ*</sup> tan  $\vartheta/2$ 

the Hamiltonian is

$$
\mathbb{H} = -\frac{1}{2m} \left[ \left( 1 + \frac{z\overline{z}}{a^2} \right)^2 \partial \overline{\partial} + \frac{k}{2a^2} \left( 1 + \frac{z\overline{z}}{a^2} \right) (z\partial - \overline{z}\overline{\partial}) - \frac{k^2}{4a^4} z\overline{z} \right]
$$

Energy levels (degeneracy <sup>2</sup>*<sup>l</sup>* <sup>+</sup> <sup>|</sup>*k*<sup>|</sup> <sup>+</sup> <sup>1</sup> )

$$
E_l = \frac{1}{2ma^2} \left[ |k|(l + \frac{1}{2}) + l(l + 1) \right] \quad l = 0, 1, 2, \ldots
$$

Eigenfunctions

$$
\psi_j^l(z,\bar{z}) = \left(1 + \frac{z\bar{z}}{a^2}\right)^{-k/2} z^j P_l^{(j,|k|-j)} \left(\frac{a^2 - z\bar{z}}{a^2 + z\bar{z}}\right) \, j = 0, 1, 2, \ldots, l + |k|
$$

## **Hall Effect in 2D Torus**T

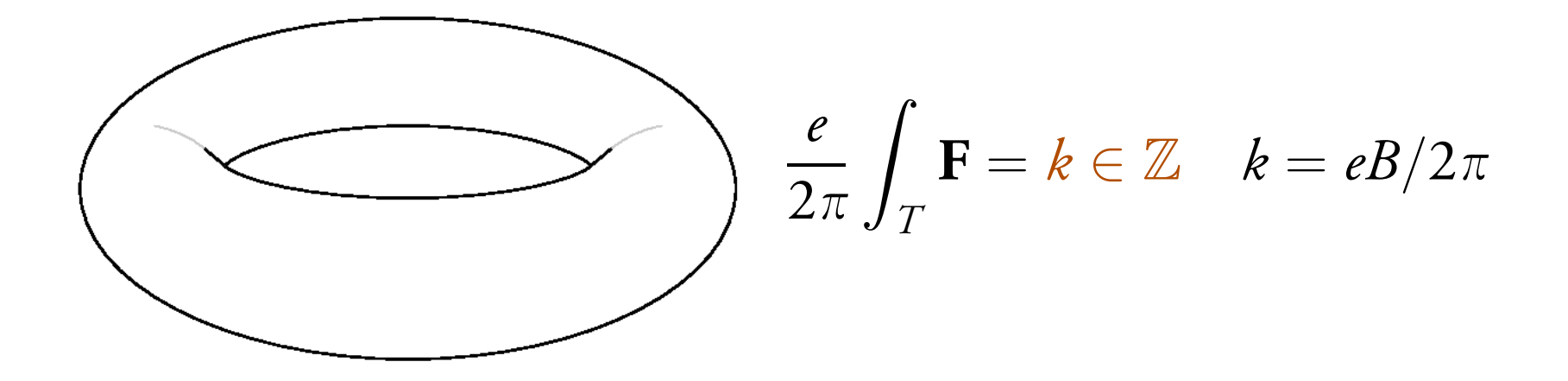

## **Hall Effect in 2D Torus**T

$$
\left(\frac{e}{2\pi}\int_{T} \mathbf{F} = k \in \mathbb{Z} \quad k = eB/2\pi
$$

In complex coordinates:

$$
z = x_1 + ix_2, \overline{z} = x_1 - ix_2
$$

$$
\mathbb{H} = -\frac{1}{2m} \left[ 4\partial \bar{\partial} + eB(z\partial - \bar{z}\bar{\partial}) - \frac{e^2 B^2}{4} z\bar{z} \right]
$$

Energy levels (degeneracy: |*k*|)

$$
E_n = \frac{2\pi |k|}{m}\left(n+\frac{1}{2}\right)
$$

## **Hall Effect in 2D Torus**T

$$
\left(\frac{e}{2\pi}\int_T \mathbf{F} = k \in \mathbb{Z} \quad k = eB/2\pi
$$

Ground State Eigenfunctions (degeneracy: |*k*|) : Holomorphic sections of*E*(*T*2 $^{2},\mathbb{C})$ 

$$
\psi_j(z, \bar{z}) = e^{k\pi z(z+\bar{z})/2} \Theta \begin{bmatrix} j/|k| \\ 0 \end{bmatrix} (|k|z, i|k|)
$$
  
=  $e^{k\pi z^2/2} \sum_{l \in \mathbb{Z}+j/|k|} e^{-\pi |k|l^2 + i2\pi |k|lz}$   

$$
j = 0, 1, 2, ..., |k| - 1.
$$

The massless limit  $m\rightarrow0$  can be analysed in two (equivalent) ways

- First constrain and then quantize
- First quantize and then constrain

The massless limit  $m\rightarrow0$  can be analysed in two (equivalent) ways

- First constrain and then quantize
- First quantize and then constrain

### First constrain:

Constraints:**p** $^{\prime}=0$  (T,*<sup>e</sup>***F**)Reduced symplectic space:  $H^{\prime}=0$ Hamiltonian:

Then quantize:

Then quantize:

### Classical and Quantum Anomalies in the Quantum Hall Effect

M. Asorey<sup>†</sup>

Departamento de Física Teórica Universidad de Zaragoza. 50009 Zaragoza. Spain

#### Then quantize:

Journal of Geometry and Physics 11 (1993) 63-94 North-Holland

**JOURNAL OF GEOMETRY**AND **PHYSICS** 

#### Topological phases of quantum theories. Chern-Simons theory

M. Asorey

Departamento de Física Teórica, Facultad de Ciencias, Universidad de Zaragoza, 50009 Zaragoza, Spain<sup>1</sup>

Then quantize:

• Prequantization condition

$$
\frac{e}{2\pi} \int_T \mathbf{F} = k
$$

### Then quantize:

• Prequantization condition

$$
\frac{e}{2\pi}\int_T \mathbf{F} = k
$$

• Holomorphic quantization: Quantum states  $\approx$  holomorphic sections of a line<br>bundle  $E(\mathcal{T}^2,\mathbb{C})$  with Chara class number  $\mathcal{L}(\mathcal{D})$  $\mathsf{bundle}\,\, E(T^2,\mathbb{C})$  $^2$ , C) with Chern class number  $c_1(E)=k$ 

$$
\mathcal{H}^0_k = \{ \xi \colon T^2 \to E; \xi \text{ is holomorphic} \}
$$

Riemann-Roch theorem

$$
\dim\mathcal{H}_k^0=\frac{1}{8\pi}\int_\Sigma\sqrt{g}R+\frac{1}{2\pi}\int_\Sigma F+\dim\mathcal{H}_{2g-2-|k|}^0
$$

- S<sup>2</sup> sphere  $\dim{\cal H}_{k}^{0}$  $\frac{1}{k}$  $= |k| + 1$
- $\mathbb T$  torus  $\dim\mathcal{H}_k^0$  $\frac{1}{k}$  $=$   $|k|$
- •Σ*g* Riemann surface of genus *g* $\dim\mathcal{H}_{\iota}^{0}$  $\mathsf{if} \hspace{0.1cm} |k| - 2g + 2 > 0 \hspace{0.1cm} \dim \mathcal{H}^0_{2g - 2 - |k|}$  $\frac{1}{k}$  $= |k|$ *g*  $+~1+\dim\mathcal{H}_{2}^{0}$  2*g*−2−|*k*| $+$  2  $>0\,\mathop{\rm dim}\nolimits{\mathcal{H}}_{2,2}^0$ the contract of the contract of the contract of the contract of the contract of the contract of the contract of 2*g*− (Kodaira's vanishing theorem) $_{2-\left\vert k\right\vert }=0$

First quantize:

$$
\mathbb{H} = -\frac{1}{2m} d_A^* d_A = -\frac{1}{2m} \Delta_A,\tag{3}
$$

and <u>then constrain</u>:

The Hilbert space reduces to ground states  $\dim{\cal H}_{k}^{0}$ *k*

- S<sup>2</sup> sphere  $\dim{\cal H}_{k}^{0}$  $\frac{1}{k}$  $= |k| + 1$
- $\mathbb T$  torus  $\dim\mathcal{H}_k^0$  $\frac{1}{k}$  $=$   $|k|$
- •Σ*g* Riemann surface of genus *g* $\dim\mathcal{H}_{\iota}^{0}$  $\frac{1}{k}$  $= |k|$ *g*  $+~1+\dim\mathcal{H}_{2}^{0}$  2*g*−2−|*k*|

## **Semiclasical arguments**

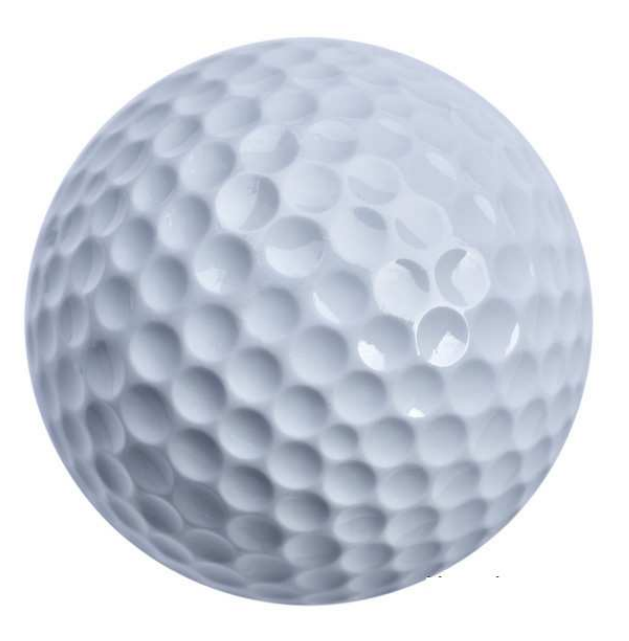

# # quantum states  $\Leftrightarrow$  volume of phase space

## **Semiclasical arguments**

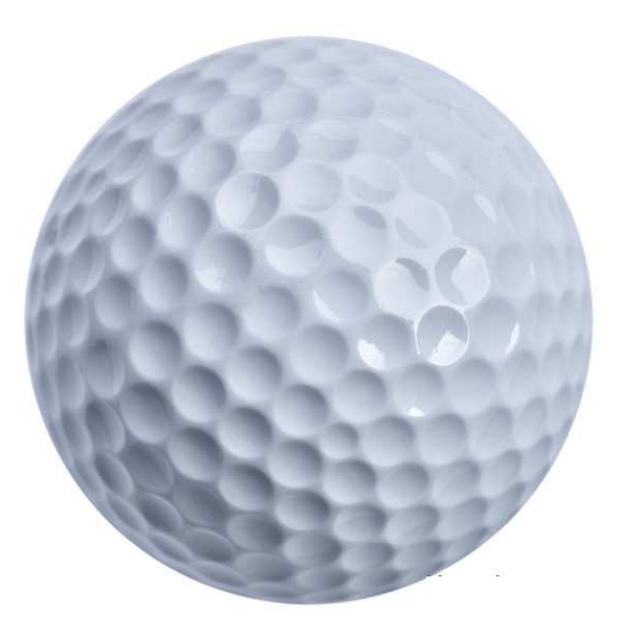

### # quantum states ⇔ volume of phase space<br>+ topological correction <sup>+</sup> topological correction

### **Band structure**

Periodic perturbation:

$$
H'' = H' + V_0 \sin k \varphi_1 \sin k \varphi_2
$$

### **Band structure**

#### Periodic perturbation:

$$
H'' = H' + V_0 \sin k \varphi_1 \sin k \varphi_2
$$

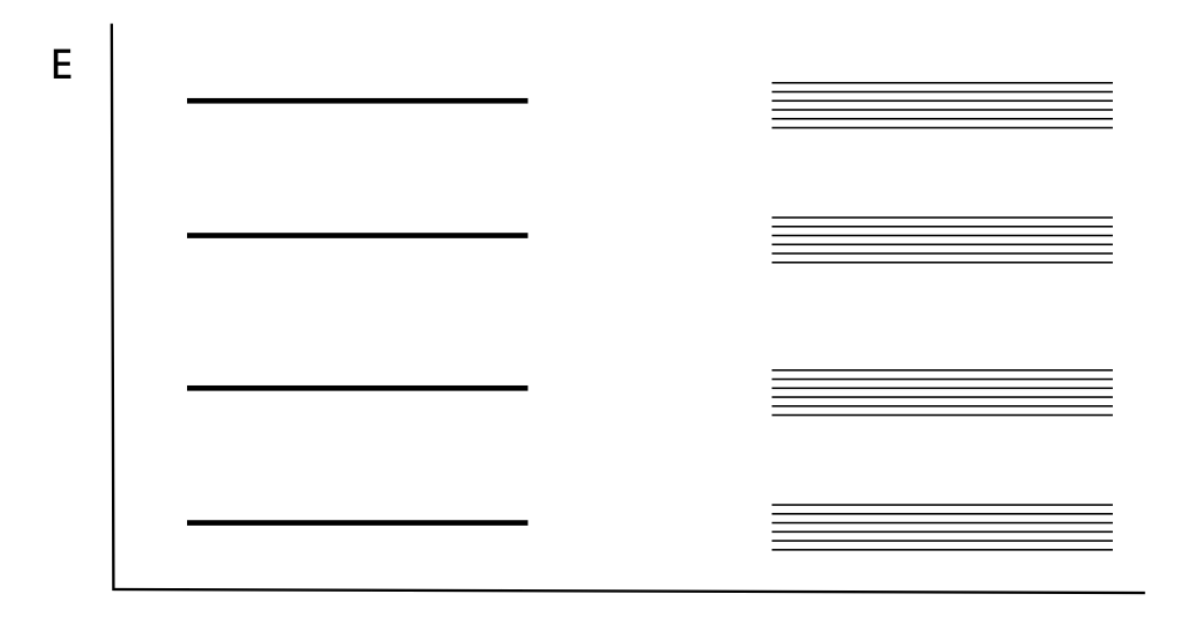

 $V_0 = 0$ 

 $V_0 \neq 0$ 

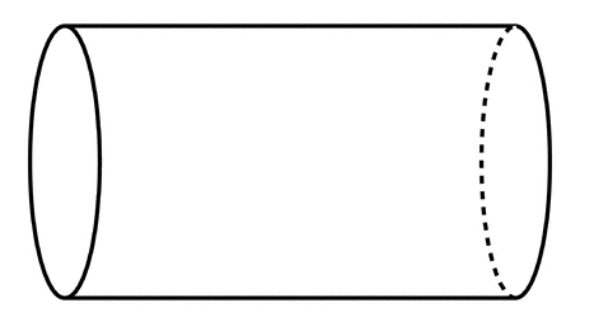

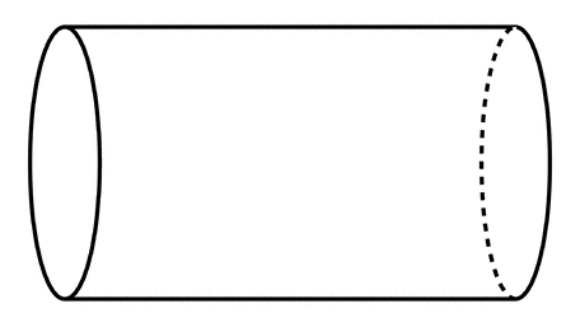

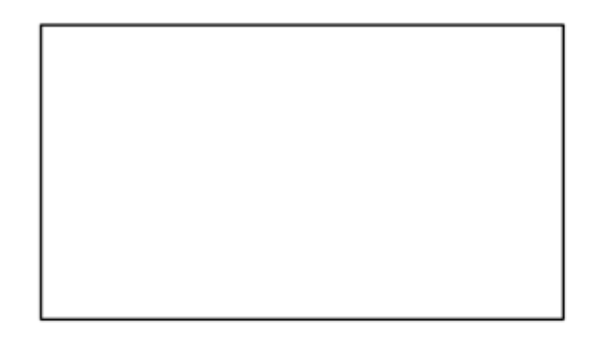

Boundary effects:

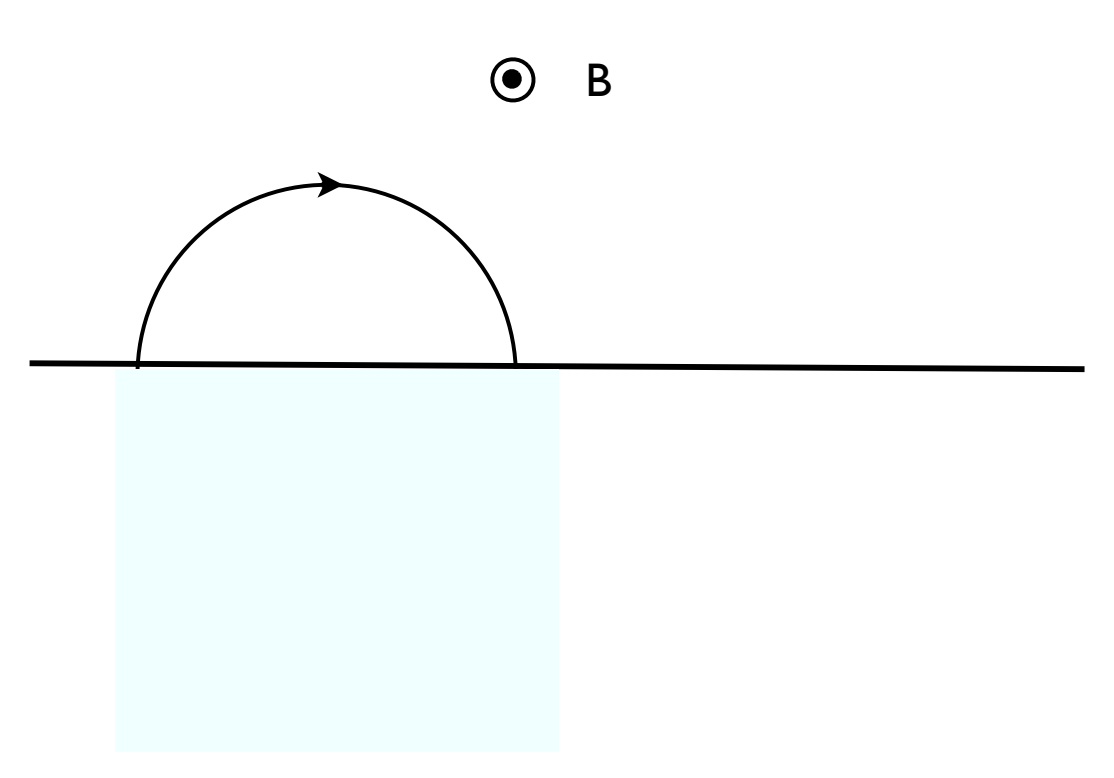

Boundary effects: Time reversal symmetry?

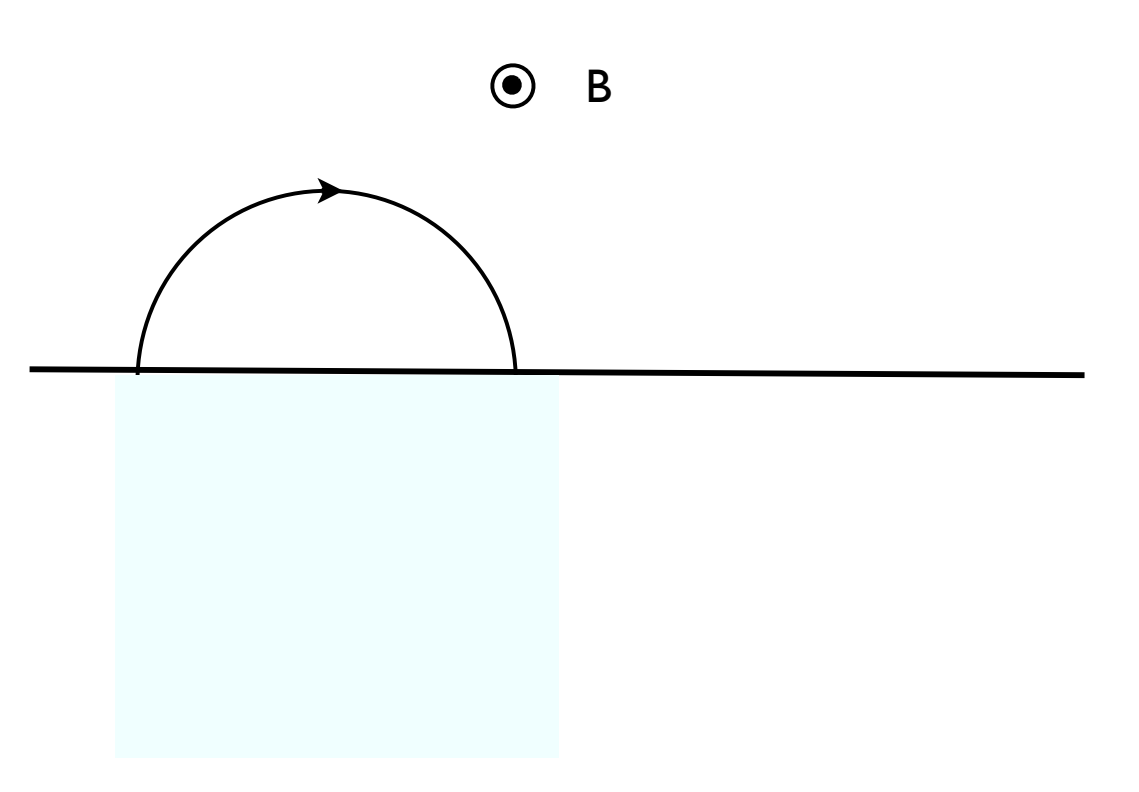

Boundary effects: Time reversal symmetry

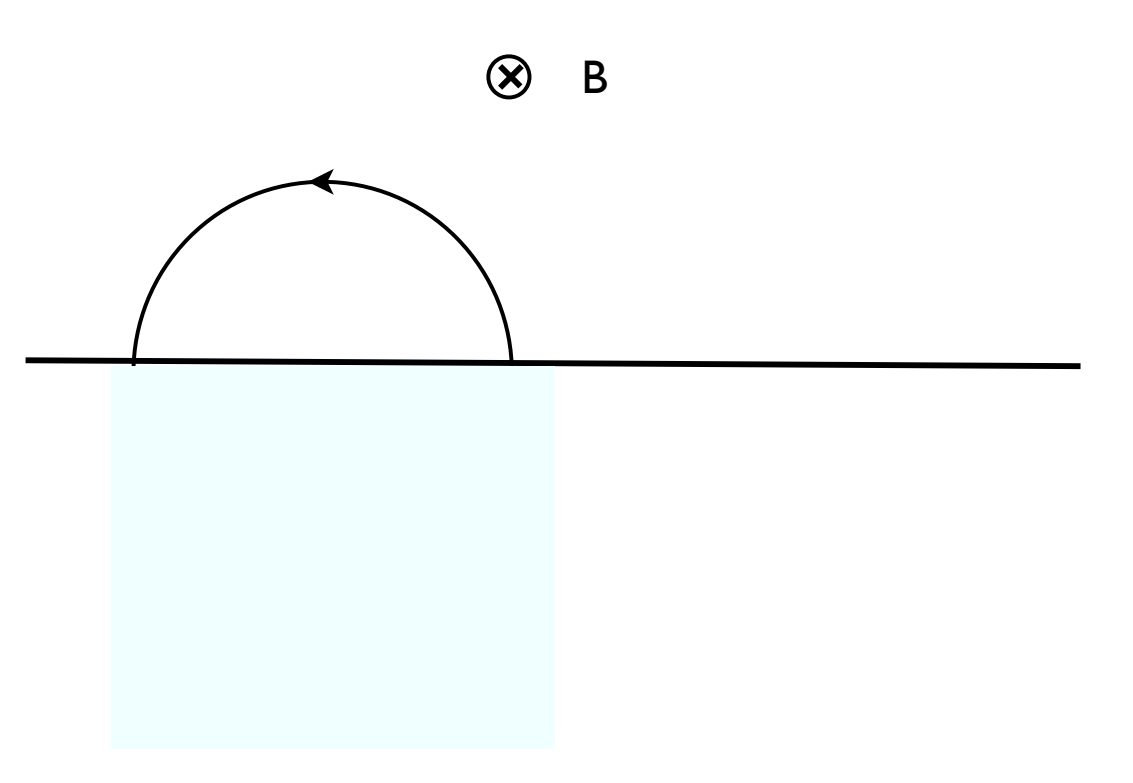

Boundary effects:Time reversal symmetry breaking

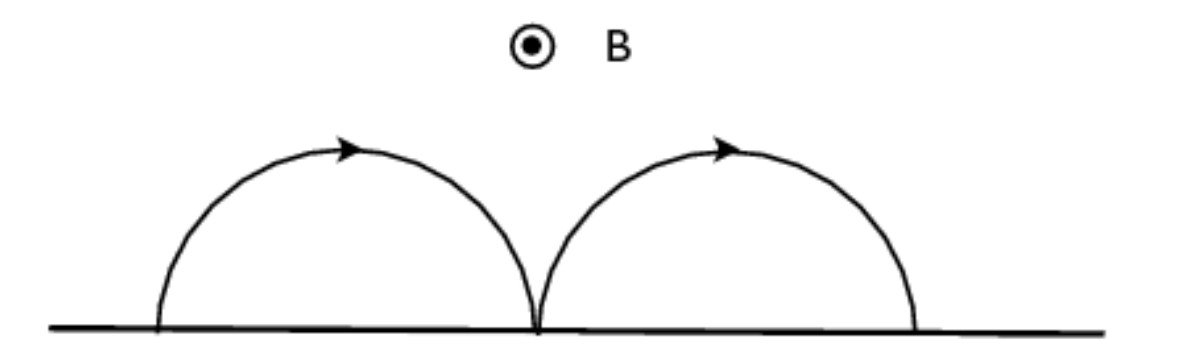

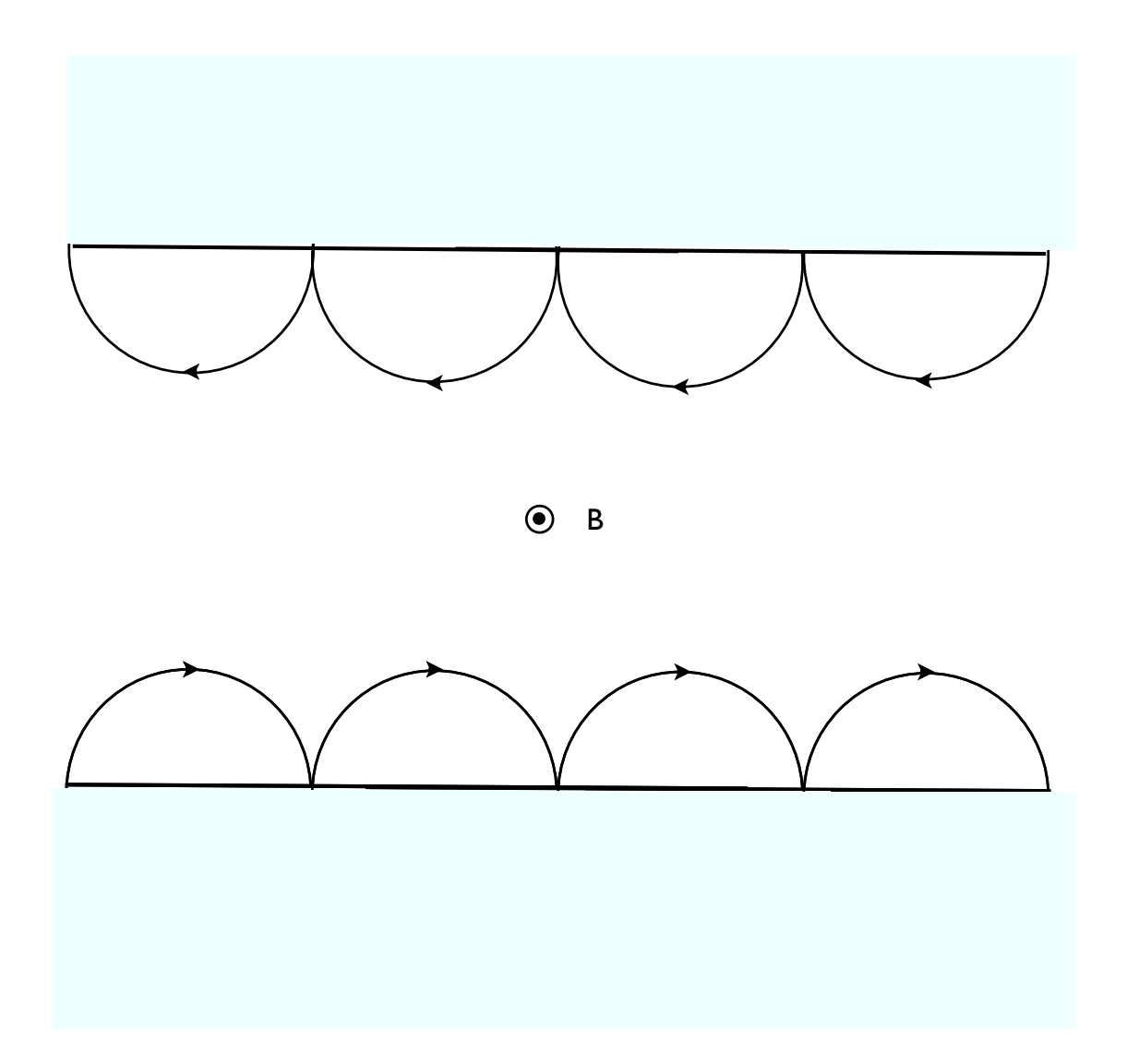

### Semiclassical argument :

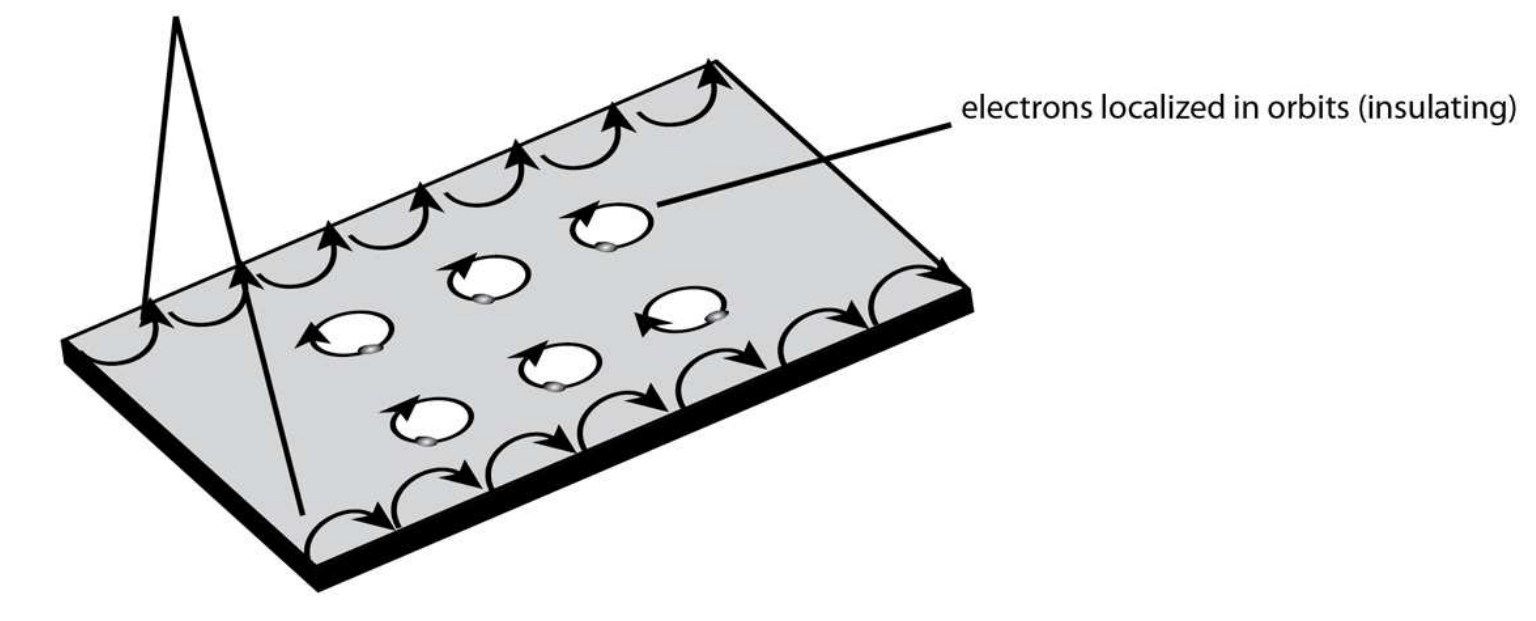

electrons can move along edge (conducting)

## **Finite size effects**

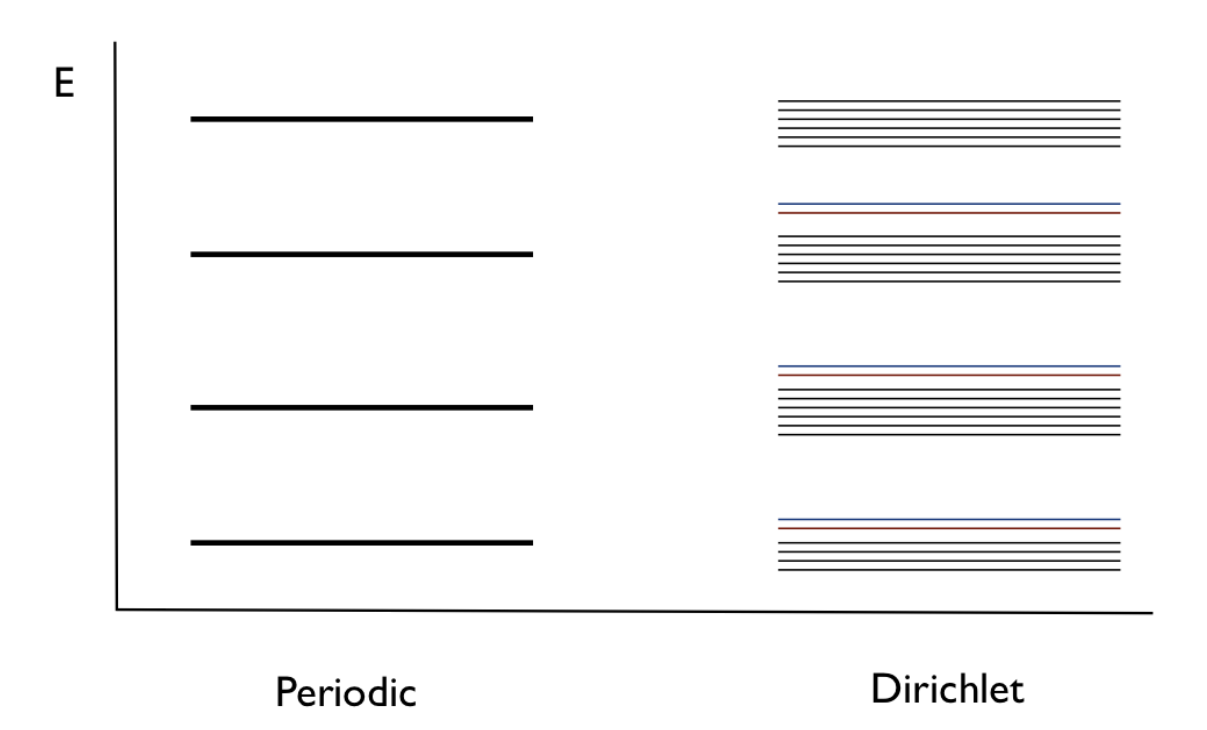

#### M. A., A. P. Balachandran, J.M. Perez-Prado, JHEP 2013and [arXiv:1505.03461]

## **Finite size effects**

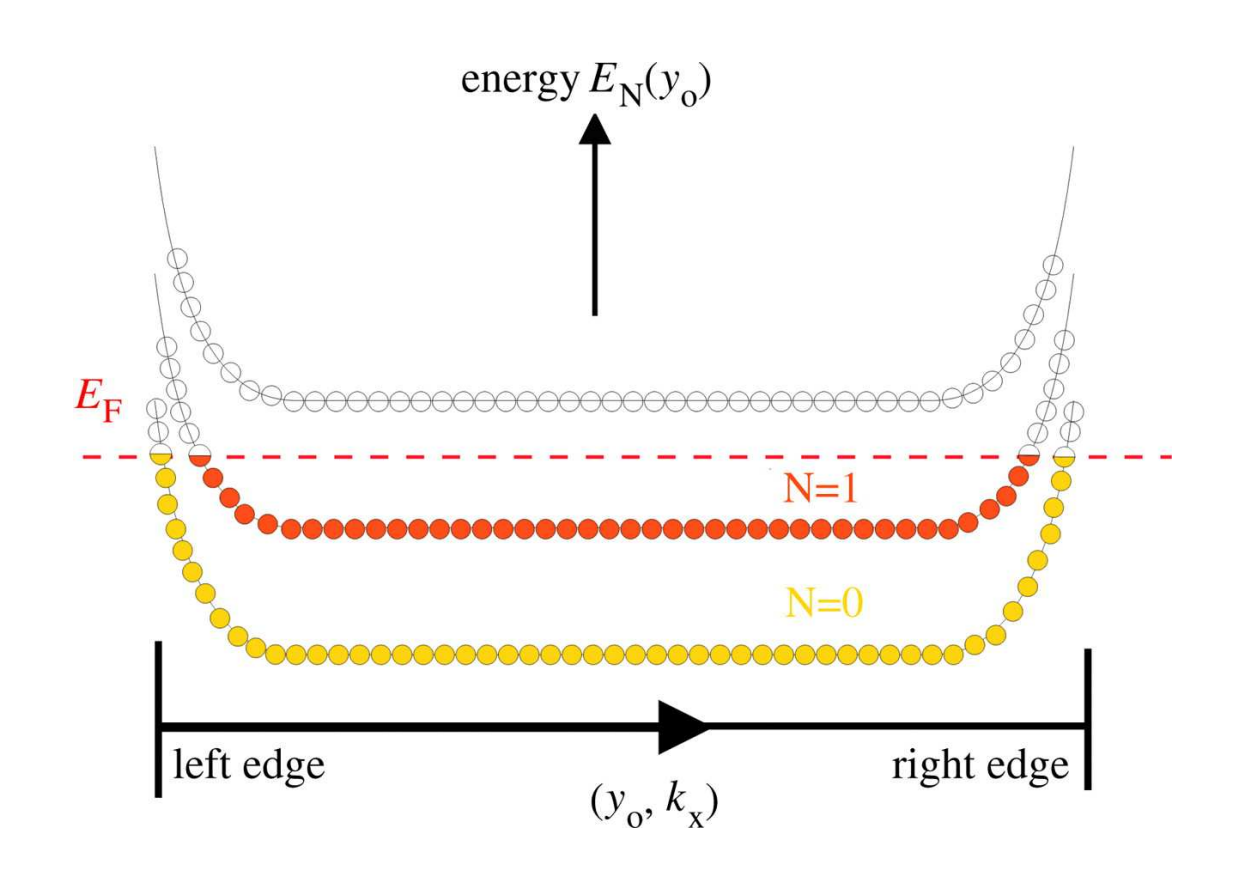

## **Band structure in Brillouin zone**

$$
\psi(\mathbf{k}) = e^{i\mathbf{k}\cdot\mathbf{r}}u_k(r)
$$

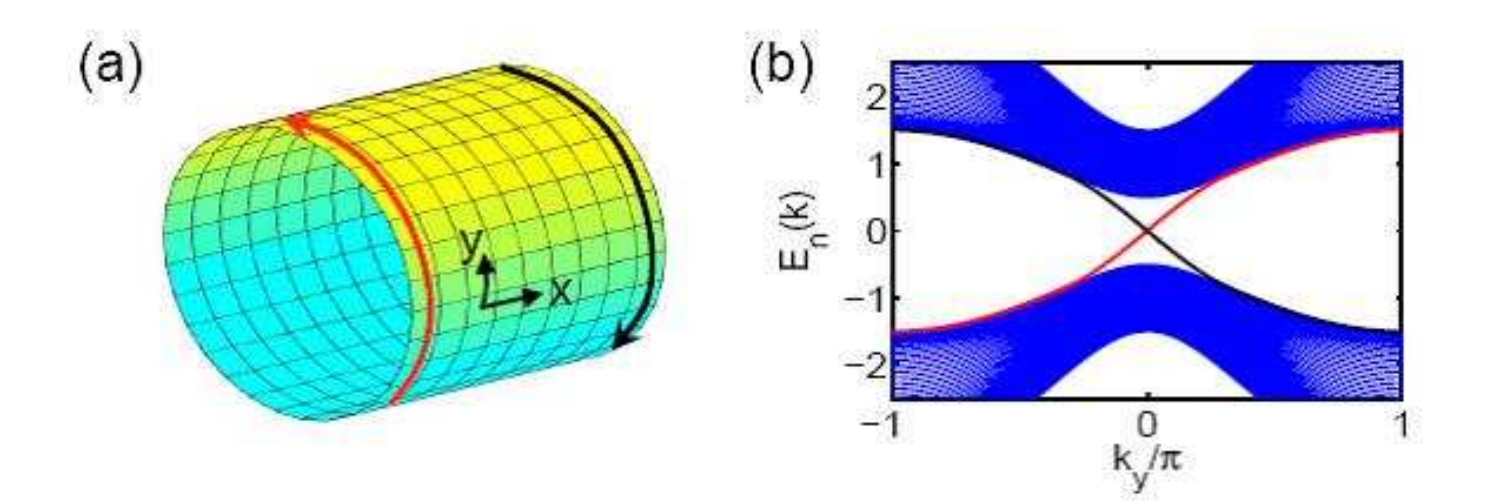

## **Band structure in Brillouin zone**

$$
\psi(\mathbf{k}) = e^{i\mathbf{k}\cdot\mathbf{r}}u_k(r)
$$

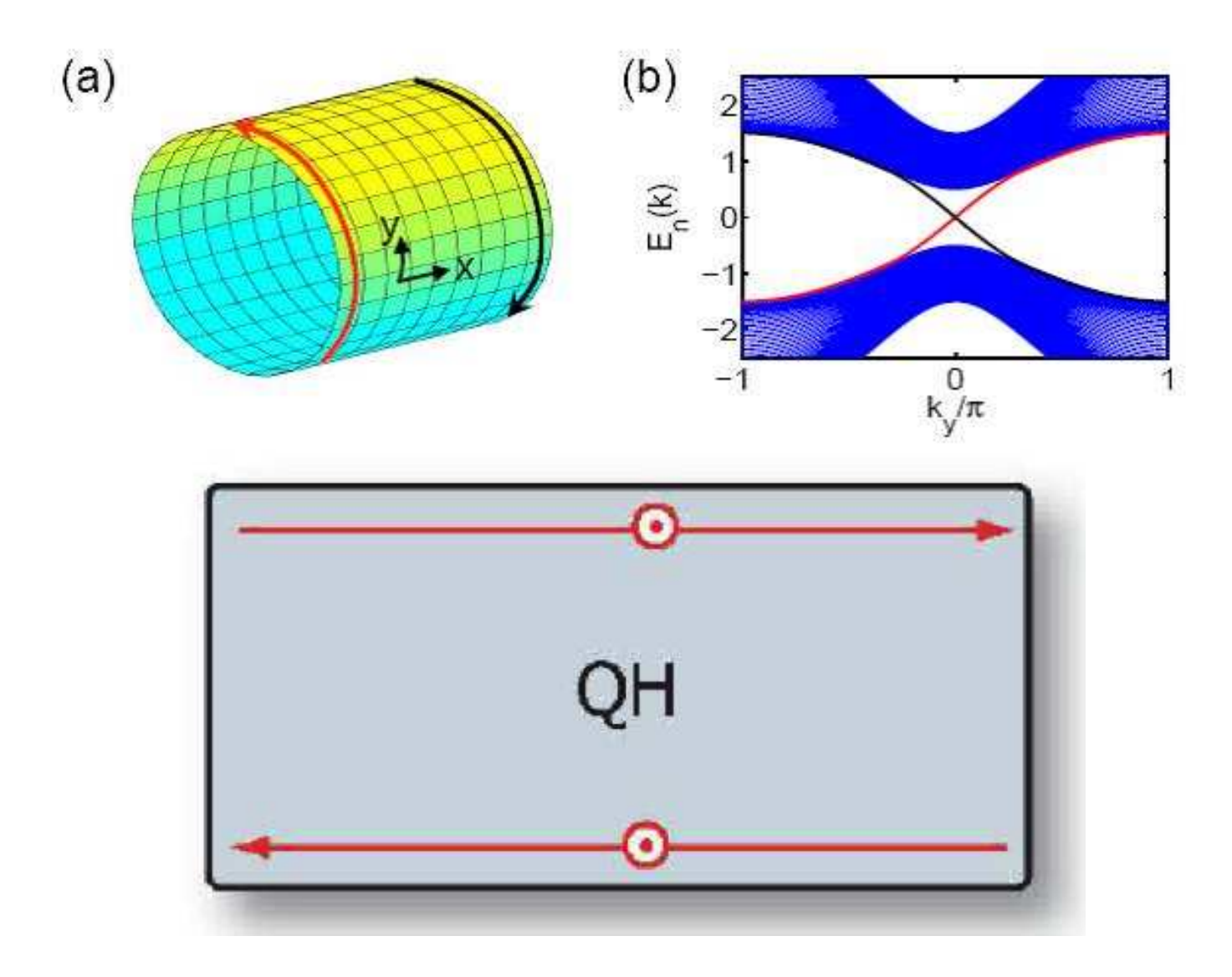

## **Boundary Insulators**

### Boundary interactions<sup>⇒</sup>Anderson localization

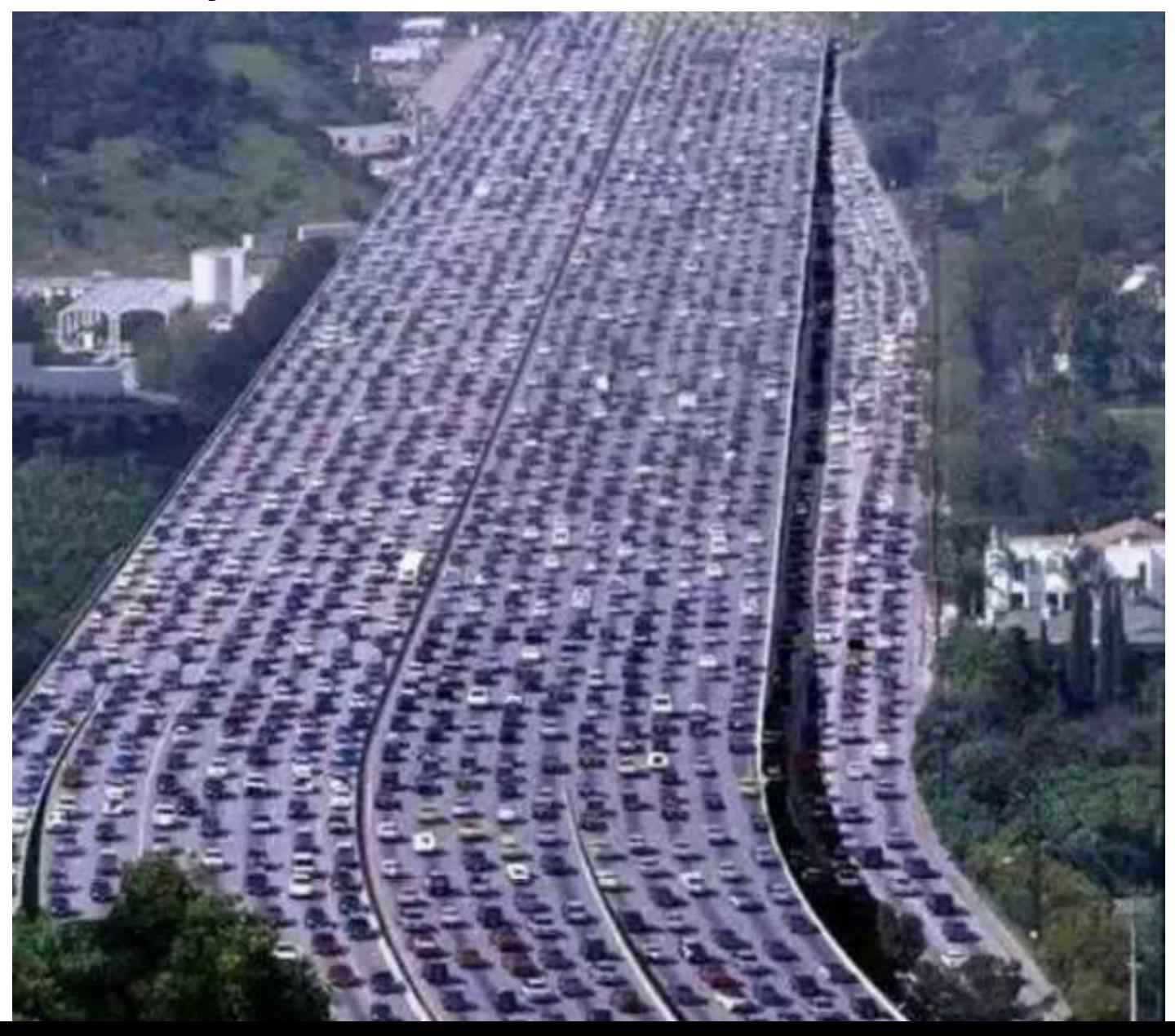

## **Magnetic flux dependence**

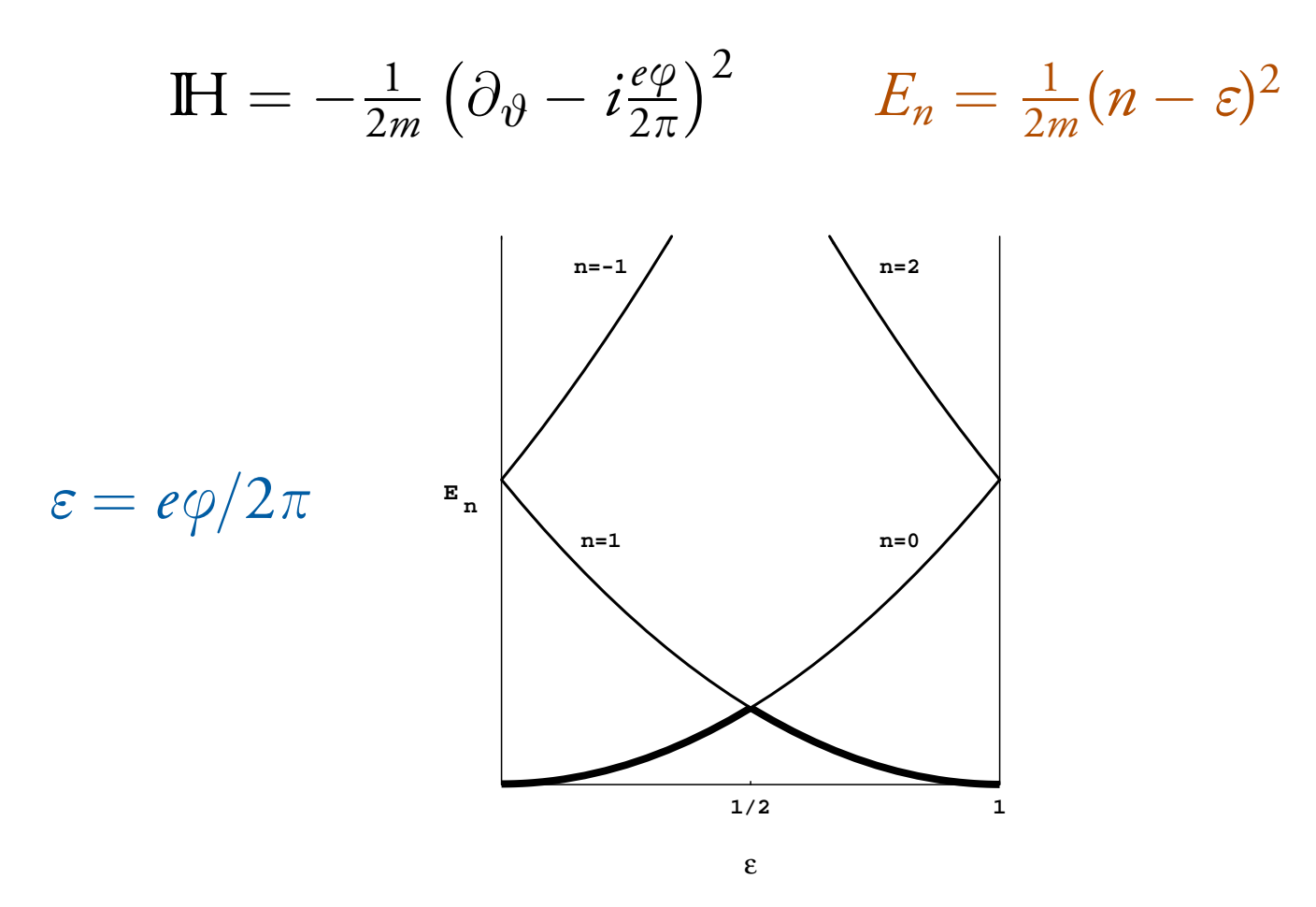

Time reversal invariance at  $\varepsilon=0,\frac{1}{2}$ 2

## **Magnetic flux dependence**

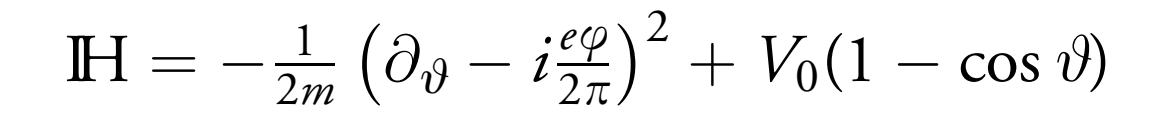

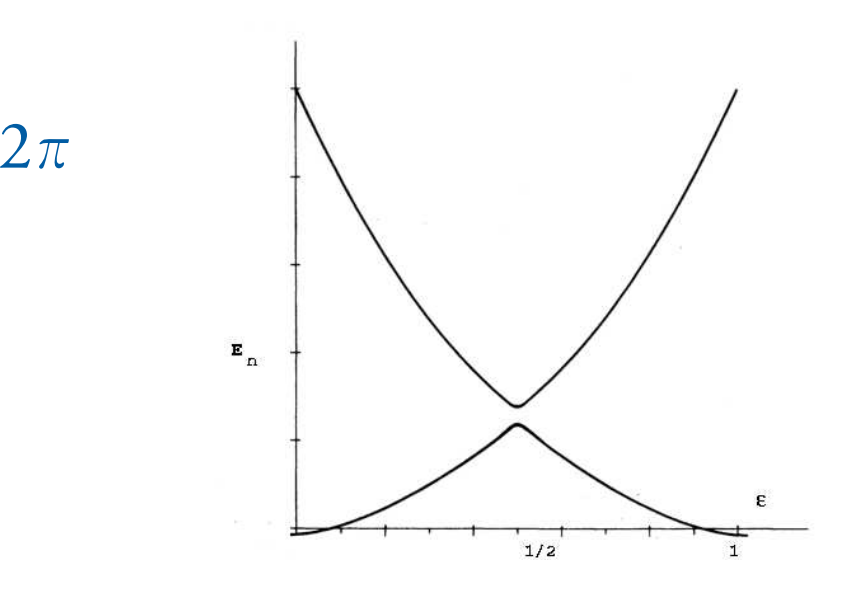

ε

=

*e* $e\varphi$  $\sqrt{2}$ 

#### degeneracy is not robust

## **Time Reversal and Kramers degeneracy**

 $s=\frac{1}{2}$  2 $\frac{1}{2}$  spin systems

$$
\Theta \psi = e^{i \pi S_y} \psi^*
$$

$$
\Theta^2 = -I
$$

#### Kramers theorem:

For <sup>a</sup> time reversal invariant Hamiltonian all energylevels are double degenerated

$$
\Theta \psi = \lambda \psi, \qquad \Theta^2 \psi = |\lambda|^2 \psi = -\psi
$$

For a non-degenerate energy level  $\psi$ 

## **Quantum Spin Hall** Spin-Orbit interaction is TR invariant

 $H_I = g\mathbf{L} \cdot \mathbf{S}$ Conduction band Energy Surface states Fermi level **Valence band** Momentum

## **Quantum Spin Hall** Spin-Orbit interaction is TR invariant

 $H_I = g\mathbf{L} \cdot \mathbf{S}$ Conduction band Energy Surface states Fermi level **Valence band** 

Momentum

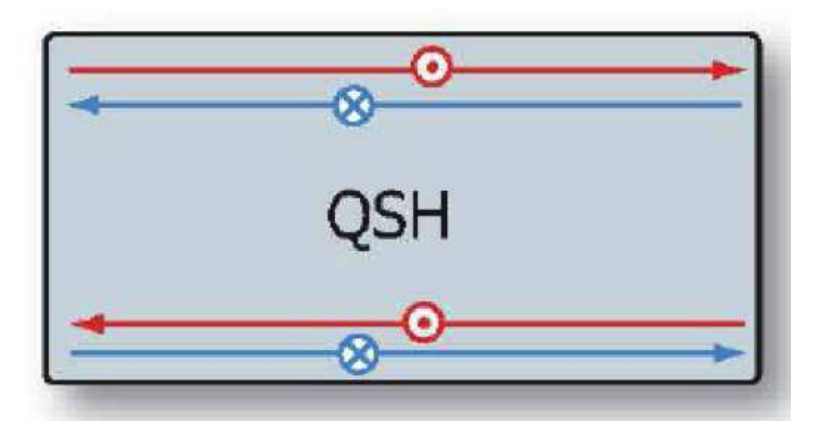

## **Time Reversal protection**

Time reversal invariant interactions*HI*

$$
\Theta|k,\uparrow>=|-k,\downarrow>,\Theta|-k,\downarrow>=-|k,\uparrow>
$$

 $H_I \Theta = \Theta H_I$ 

do no mix Kramers doublet states

 $< k, \uparrow |H_I| - k, \downarrow> = < k, \uparrow |H_I\Theta|k, \uparrow>$  $=<\kappa, \uparrow | \Theta H_I | k, \uparrow> = - <$  $k, \downarrow |H_I|k, \uparrow>=0$ 

#### **Topological Insulators:** Z2**Index**

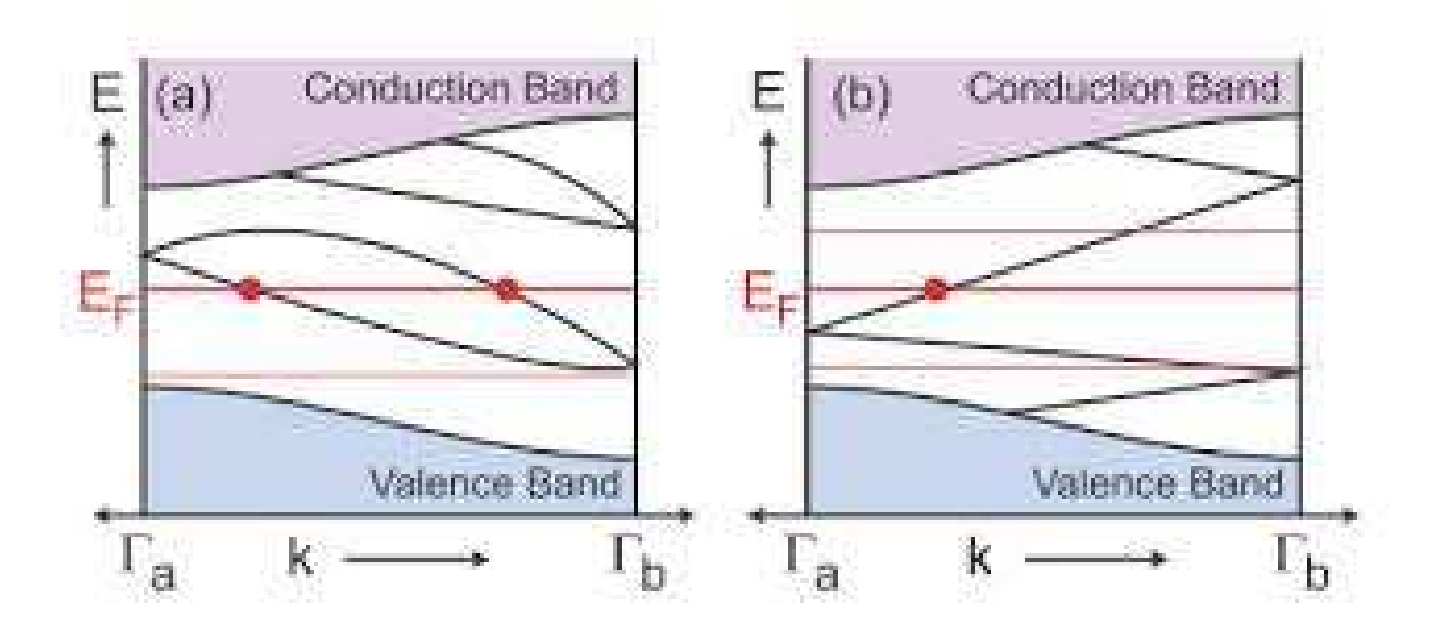

### normal insulator topological insulator

## **Topological Insulators**

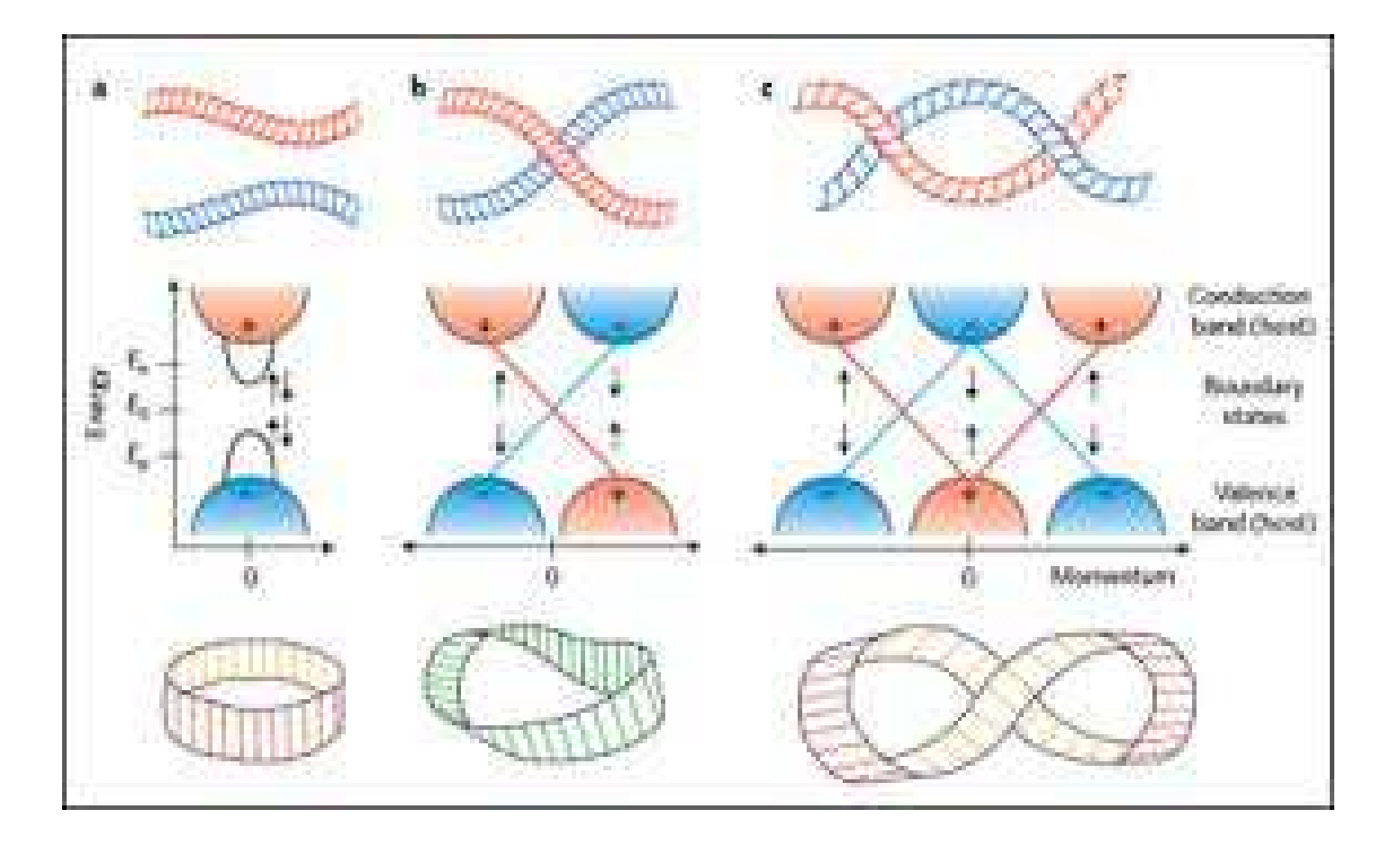

## **Topological Insulators**

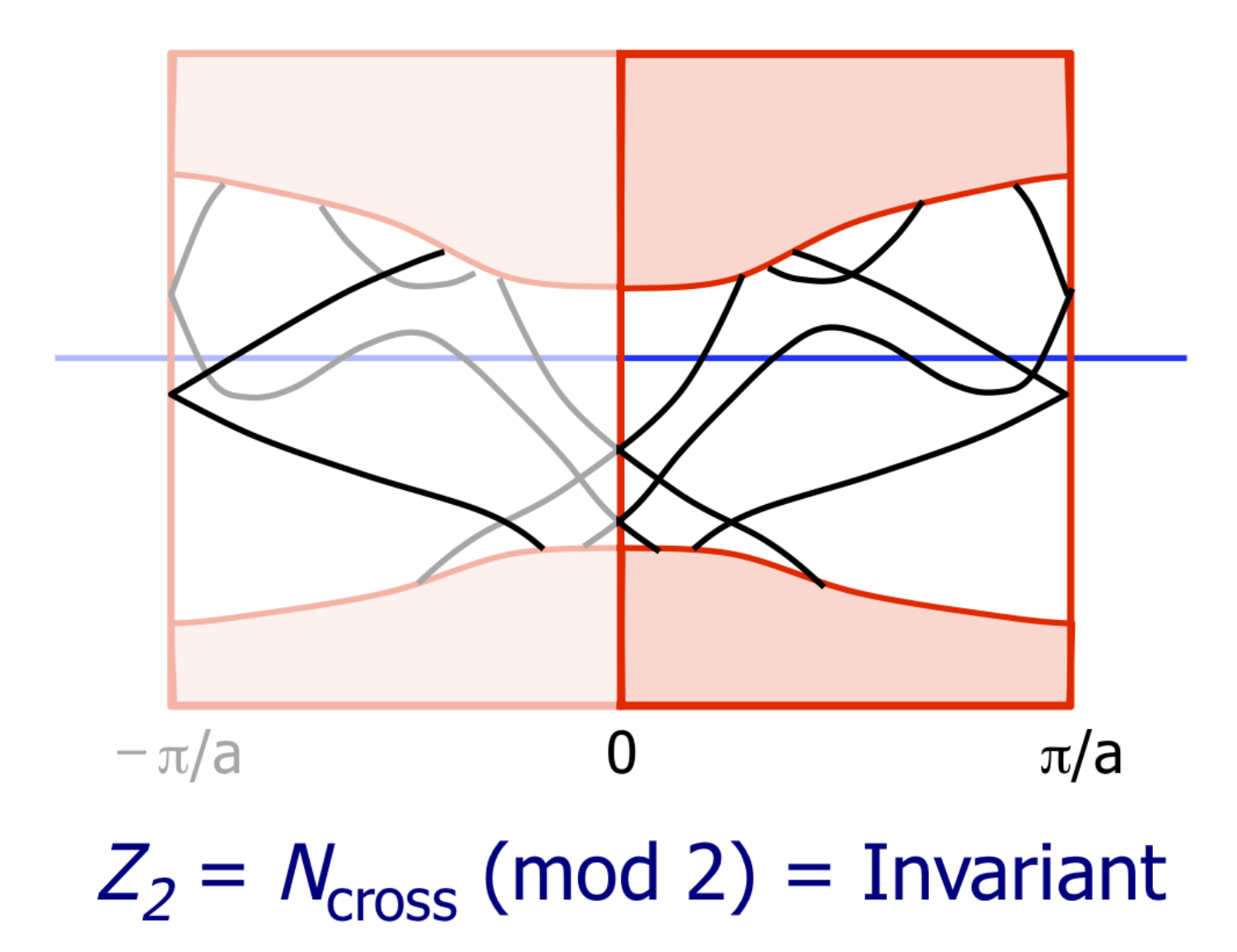

# $\mathbb{Z}_2$  Index

#### Time reversal matrix

 $w_{mn}(k) = \langle u_m(k)|\Theta|u_n(-k) \rangle$   $|u_n(k) >$  filled states

$$
w_{mn}(k)=-w_{nm}(-k)
$$

For TR invariant *<sup>k</sup><sup>a</sup>* the matrix *<sup>w</sup>*(*ka*) is antisymmetric  $\mathbb{Z}_2$  invariant  $\nu$  is defined by

$$
(-1)^{\nu} = \prod_{a} \frac{Pf(w(k_a))}{\det w(k_a)} = \pm 1
$$

## **Topological Insulators**

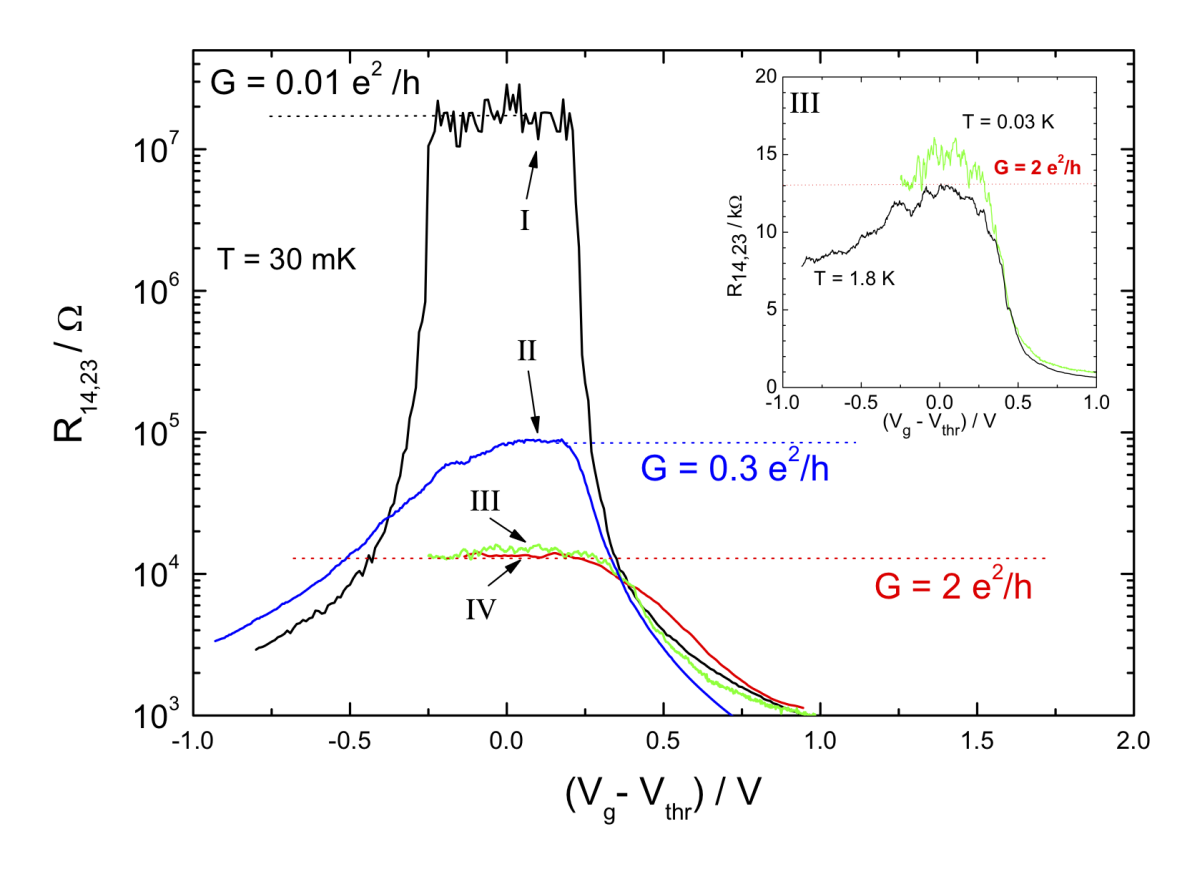

M. Koenig et al. Science (2007)

• 2D topological insulators discovered in 2007

- $\bullet$ 2D topological insulators discovered in 2007
- 3D topological insulators discovered in 2008. Chern-Simons index

- 2D topological insulators discovered in 2007
- 3D topological insulators discovered in 2008. Chern-Simons index
- Bulk insulators and edge conductors

- $\bullet$ 2D topological insulators discovered in 2007
- 3D topological insulators discovered in 2008. Chern-Simons index
- Bulk insulators and edge conductors
- Robust under impurities. Time reversal symmetry

- $\bullet$ 2D topological insulators discovered in 2007
- 3D topological insulators discovered in 2008. Chern-Simons index
- Bulk insulators and edge conductors
- Robust under impurities. Time reversal symmetry
- Applications to Spintronics and QuantumComputation

- $\bullet$ 2D topological insulators discovered in 2007
- 3D topological insulators discovered in 2008. Chern-Simons index
- Bulk insulators and edge conductors
- Robust under impurities. Time reversal symmetry
- Applications to Spintronics and QuantumComputation